**Name:**

**Enrolment No:**

## **UNIVERSITY OF PETROLEUM AND ENERGY STUDIES End Semester Examination, December 2021**

**Programme Name: B.Tech. ECE** Semester : III Course Name : Advanced Programming Time : 03 hrs **Course Code : ECEG2038** Max. Marks: 100 **Nos. of page(s) : 15**

## **Instructions:**

- **1. Attempt all the questions (Theory, Numerical, Case study etc.)**
- **2. Attempt all questions serially as per Question paper.**
- **3. Answer should be neat and clean. Draw a free hand sketch for circuits/tables/schematics wherever required.**
- **4. You are expected to be honest about each attempt which you make to progress in life**

## **SECTION A [20 marks]**

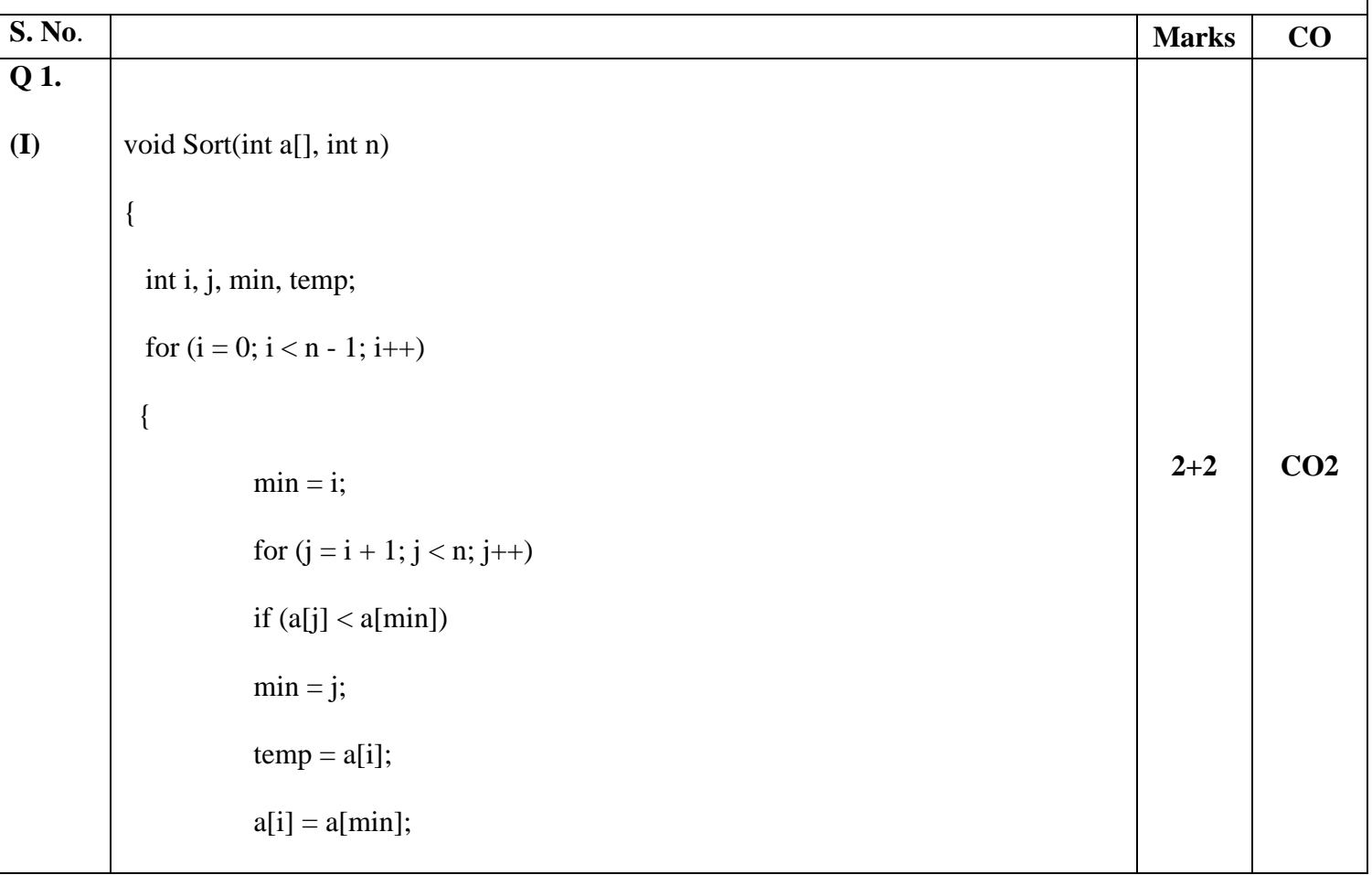

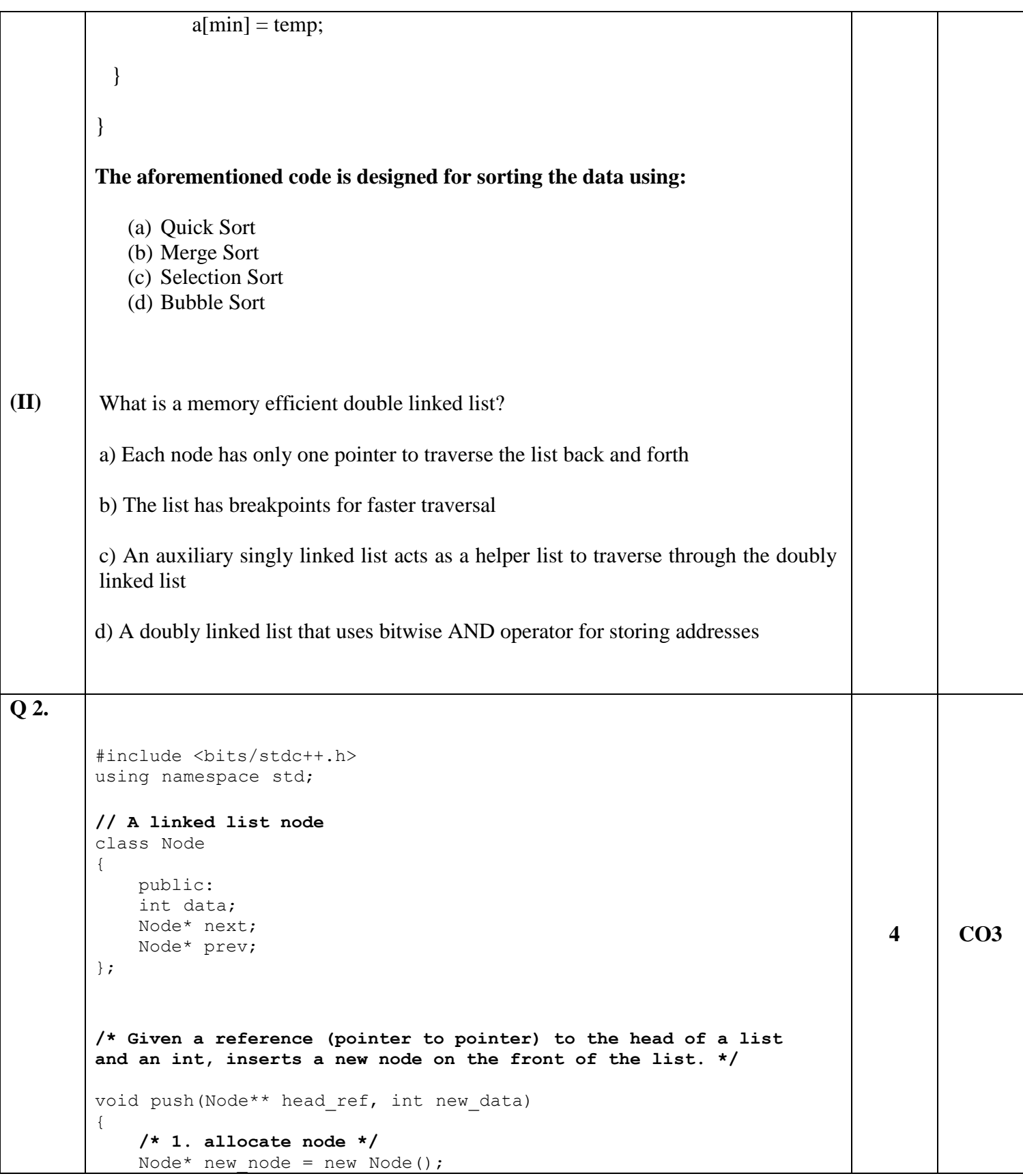

```
/* 2. put in the data */
    new node->data = new data;
    /* 3. Make next of new node as head and previous as NULL */
    new node->next = (*head ref);new node->prev = NULL;
    /* 4. change prev of head node to new node */
    if ((*)head ref) != NULL)
        (*head ref)->prev = new node;
    /* 5. move the head to point to the new node */
    (*head ref) = new node;
}
/* Given a node as prev_node, insert a new node after the given node 
*/
void insertAfter(Node* prev node, int new data)
{
    /*1. check if the given prev_node is NULL */
    if (prev_node == NULL)
    {
        cout<<"the given previous node cannot be NULL";
        return;
    }
    /* 2. allocate new node */
    Node* new node = new Node();
    /* 3. put in the data */
    new node->data = new data;
    /* 4. Make next of new node as next of prev_node */
    new_node->next = prev_node->next;
    /* 5. Make the next of prev_node as new_node */
    prev_node->next = new_node;
    /* 6. Make prev_node as previous of new_node */
    new node->prev = prev node;
    /* 7. Change previous of new_node's next node */
    if (new node->next != NULL)
        new_node->next->prev = new_node;
}
/* Given a reference (pointer to pointer) to the head
of a DLL and an int, appends a new node at the end */
void append(Node** head ref, int new data)
```

```
{
    /* 1. allocate node */Node* new node = new Node();
    Node* last = *head ref; /* used in step 5*//* 2. put in the data */new node->data = new data;
    /* 3. This new node is going to be the last node, so
       make next of it as NULL*/
    new node->next = NULL;
    /* 4. If the Linked List is empty, then make the new
        node as head */
    if (*head_ref == NULL) 
    {
        new node->prev = NULL;
       *head ref = new node;return;
    }
    /* 5. Else traverse till the last node */
    while (last->next != NULL)
        last = last->next;
    /* 6. Change the next of last node */
    last->next = new_node;
    /* 7. Make last node as previous of new node */
    new node->prev = last;
   return;
}
// This function prints contents of
// linked list starting from the given node
void printList(Node* node)
{
    Node* last;
    cout<<"\nTraversal in forward direction \n";
    while (node != NULL)
    {
        cout<<" "<<<node->data<<" ";
        last = node;node = node->next;
    }
    cout<<"\nTraversal in reverse direction \n";
    while (last != NULL)
    {
        cout<<" "<<last->data<<" ";
        last = last->prev;
```

```
}
        }
        /* Driver program to test above functions*/
        int main()
        {
             /* Start with the empty list */
             Node* head = NULL;
             // Insert 6. So linked list becomes 6->NULL
             append(&head, 6);
             // Insert 7 at the beginning. So
             // linked list becomes 7->6->NULL
             push(&head, 7);
             // Insert 1 at the beginning. So
             // linked list becomes 1->7->6->NULL
             push(&head, 1);
             // Insert 4 at the end. So linked
             // list becomes 1->7->6->4->NULL
             append(&head, 4);
         // Insert 8, after 7. So linked
             // list becomes 1->7->8->6->4->NULL
         insertAfter(head->next, 8);
             cout << "Created DLL is: ";
             printList(head);
            return 0;
        }
        The expected output of the written code is___________ (Type your answer 
        with appropriate space and escape sequence)________________________.
Q 3. main.cpp: In function 'void display()':
        main.cpp:13:58: error: 'n' was not declared in this scope
                     cout \langle\langle "num[" \langle\langle i \langle < "][" \langle \ j \langle \ "]: " \langle \ n[i][j] \langle \ endl;
                                                                                          4
                                                                                                 CO1
```

```
main.cpp: In function 'int main()':
main.cpp:29:16: error: too many arguments to function 'void display()'
      display(num);
#include <iostream>
using namespace std;
void display() {
   cout << "Displaying Values: " << endl;
  for (int i = 0; i < 3; ++i) {
    for (int j = 0; j < 2; ++j) {
       cout << "num[" << i << "][" << j << "]: " << n[i][j] << endl;
     }
   }
}
int main() {
  int num[3][2] = {
    {3, 4},{9, 5}, {7, 1}
   };
   display(num);
   return 0;}
```
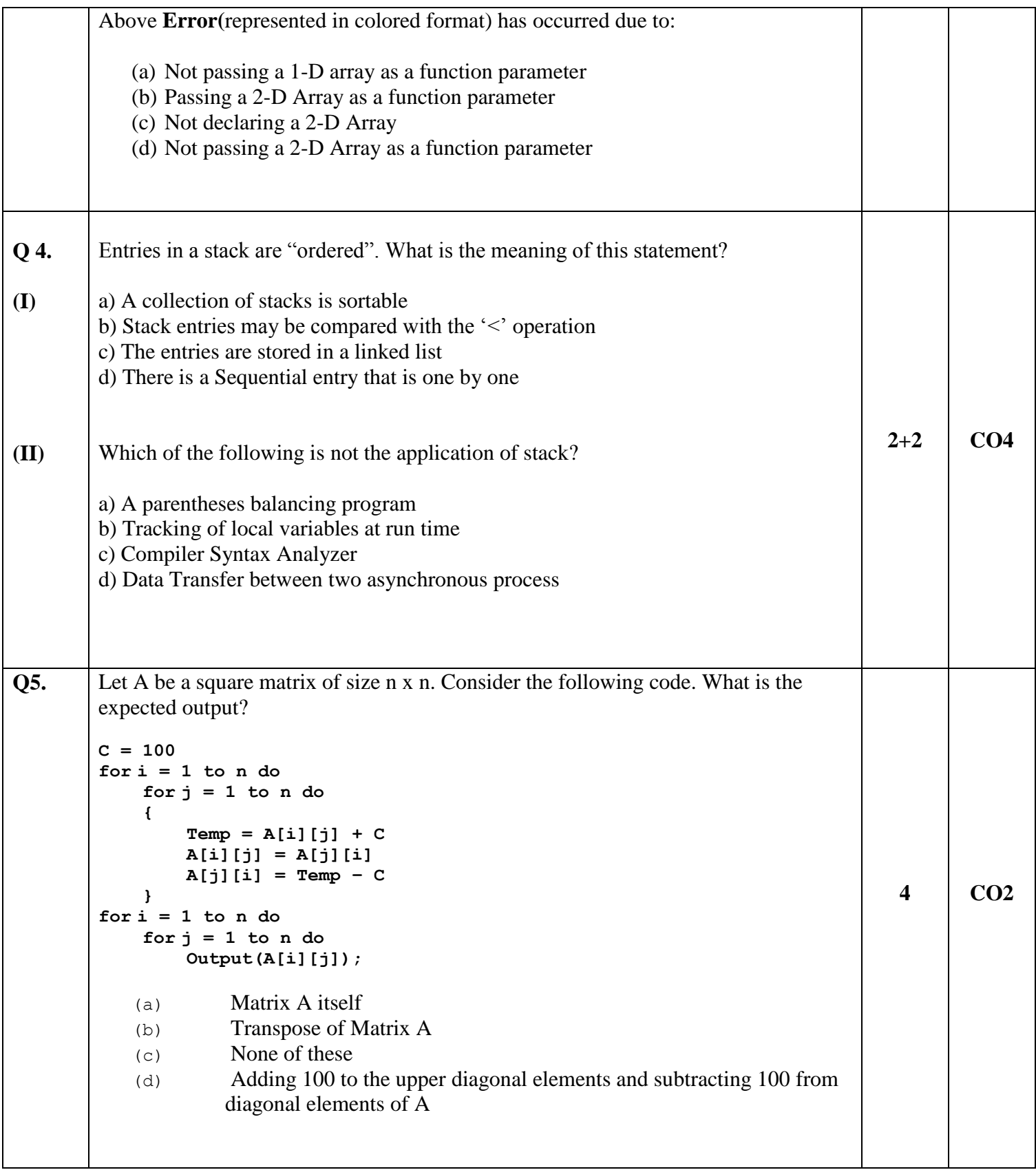

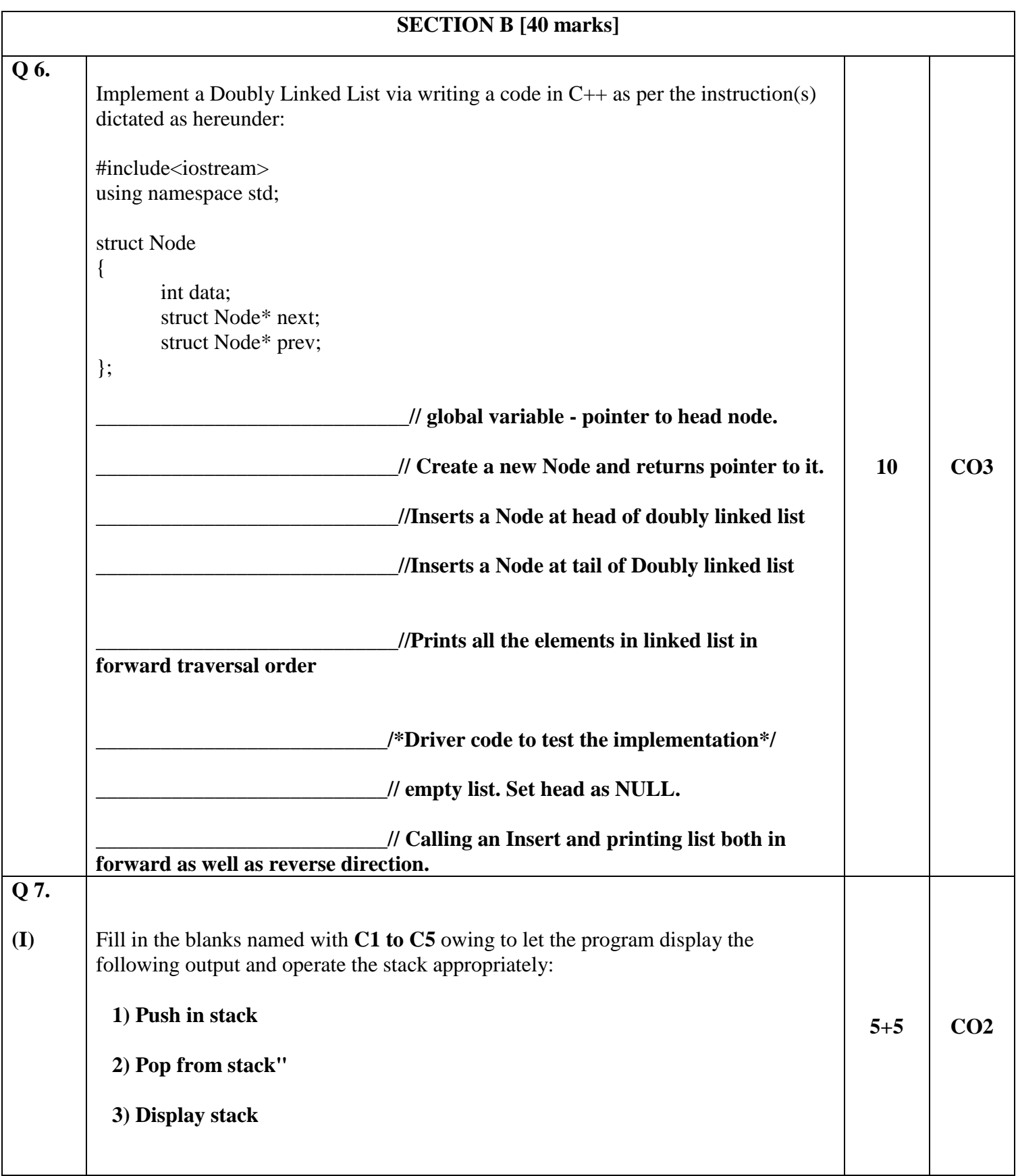

```
 4) Exit
Enter Choice:_________________________
//Program starts from this line
#include <iostream>
using namespace std;
int stack[100], n=100, top = -1;
void push(int val) 
{
 if(top>=n-1)cout<<"Stack Overflow"<<endl;
  else 
   {
    //________________C1
    stack[top]=val;
  }
}
void pop() 
{
 if(top\leq -1)
 cout<<"Stack Underflow"<<endl;
  else {
   cout<<"The popped element is "<< stack[top] <<endl;
```

```
 // _________________________C2
   }
}
void display() 
{
 if(top>=0){
   cout<<"Stack elements are:";
   for(int i=top; i>=0; i--)
   cout<<stack[i]<<" ";
   cout<<endl;
   } 
  else
    cout<< //_________________________C3
}
int main() 
{
  int ch, val;
 cout << "1) Push in stack" << endl;
 cout<<"2) Pop from stack"<<endl;
 cout<<"3) Display stack"<<endl;
 cout << "4) Exit" << endl;
   do {
```

```
cout<<"Enter choice: "<<endl;
 cin>>ch;
 switch( //_________________C4) 
  {
  case 1: 
   {
   cout << "Enter value to be pushed:"<< endl;
    cin>>val;
    push(val);
    break;
   }
  case 2: 
   {
    pop();
    break;
   }
  case 3: 
   {
    display();
    break;
   }
  case 4: 
   {
```
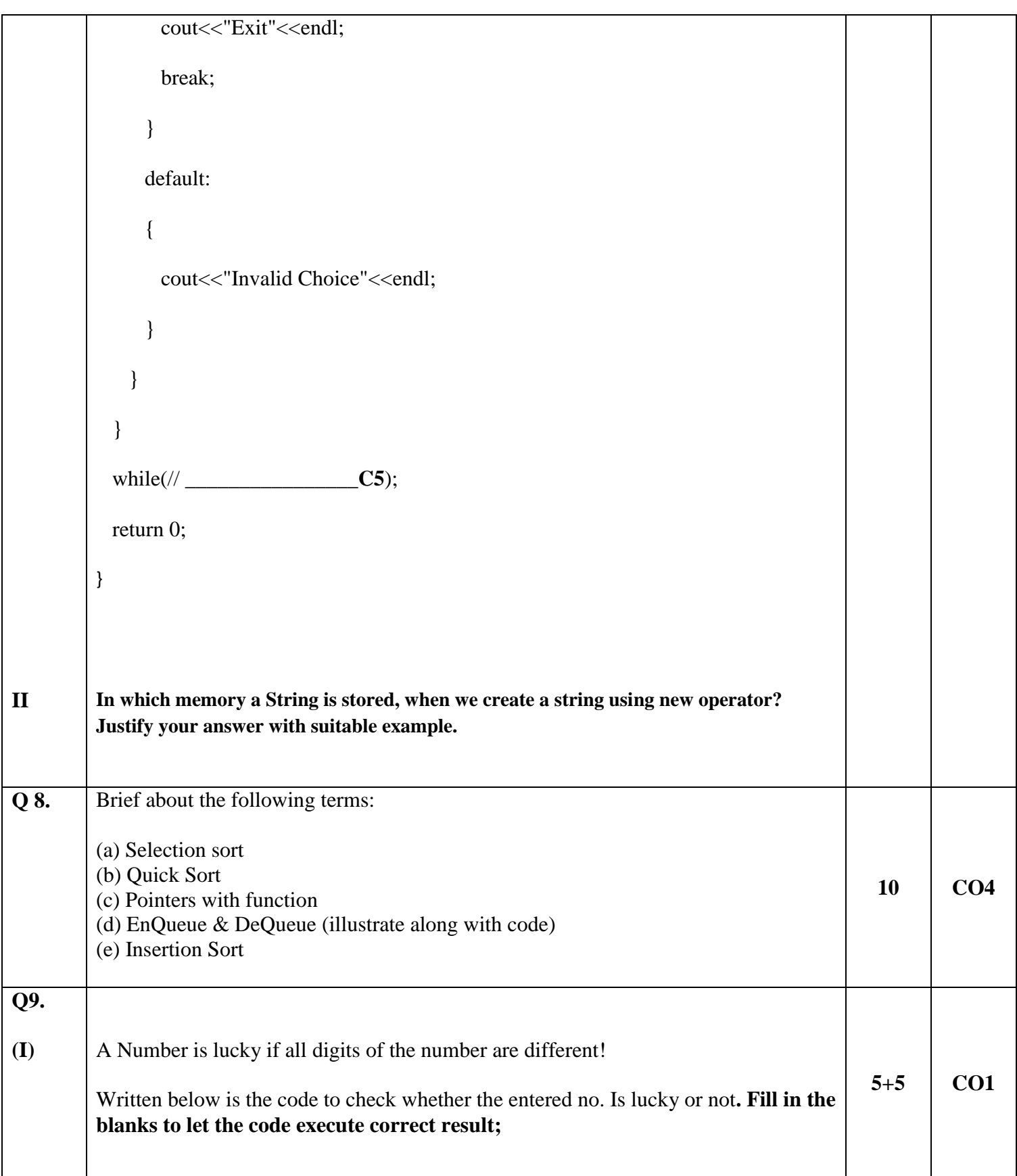

```
(II)
(A)
         #include<iostream> 
         using namespace std; 
         // This function returns true if n is lucky 
         bool isLucky(int n) 
         { 
             bool arr[10]; 
              for (int i=0; i<10; i++)
                  arr[i] = (true or false?); // Select one out of them
              // Traverse through all digits of given number 
              while (n > 0){ 
                  // Find the last digit 
                  int digit = n\10;
                  if (arr[digit]) 
                      return (true or false ?); // Select one out of them
                  arr[digit] = (true or false ?); // Select one out of them
                            n = n/10;} 
              return (true or false ?); // Select one out of them
         } 
         // Driver program to test above function. 
         int main() 
         { 
              int arr[] = \{1291, 897, 4566, 1232, 80, 700\};int n = sizeof(arr)/sizeof(arr[0]);
              for (int i=0; i<n; i++)
                   isLucky(arr[i])? cout << arr[i] << " is Lucky \n": 
                                      cout \langle\langle \ar{air[i]} \rangle \langle\langle \cdot \rangle \rangle is not Lucky \n";
              return 0; 
         } 
         Loop statement to be used when a user want to execute a task at least once even if 
         the condition set for the loop is false.
            (a) while loop
            (b) do while loop
```
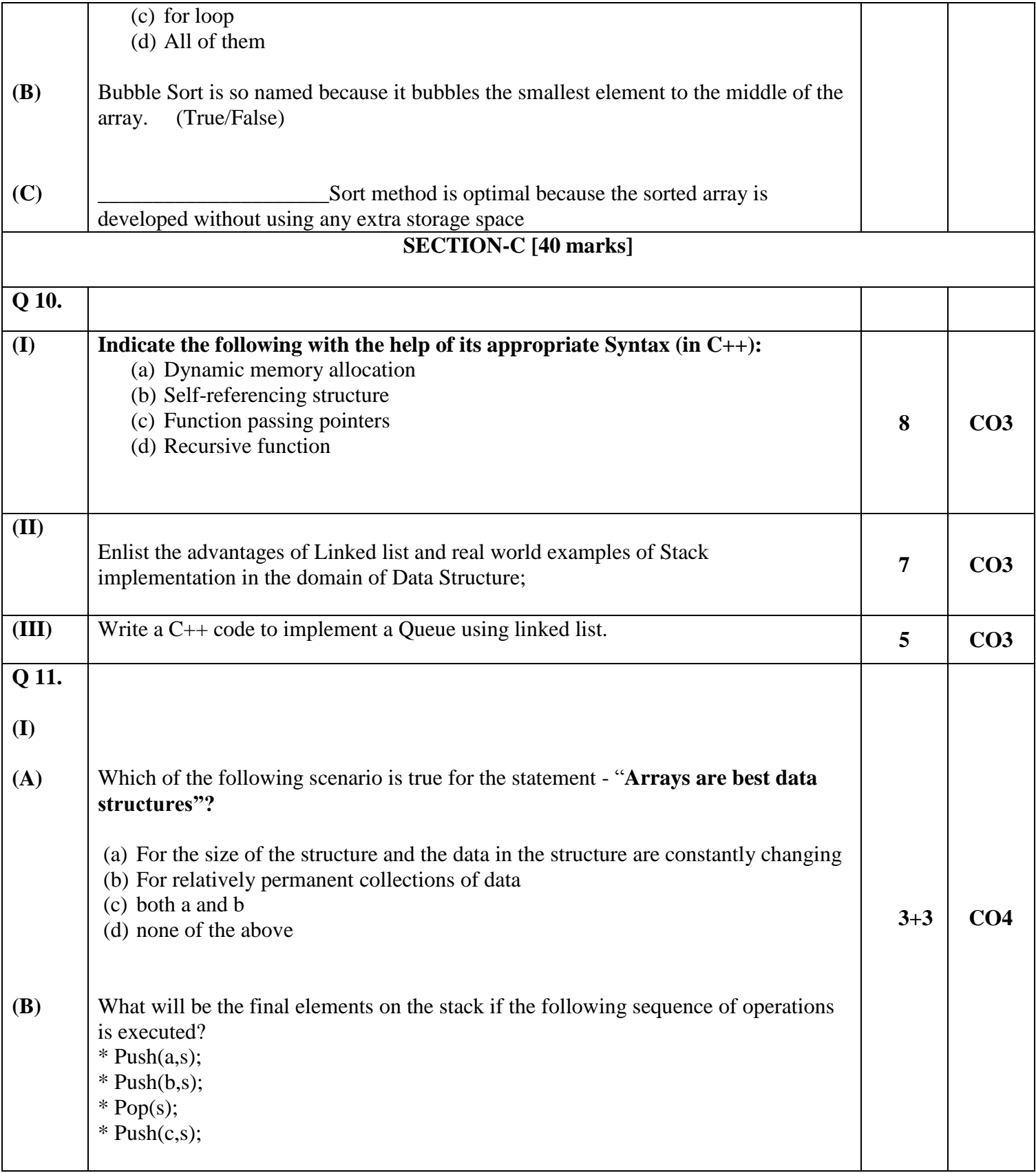

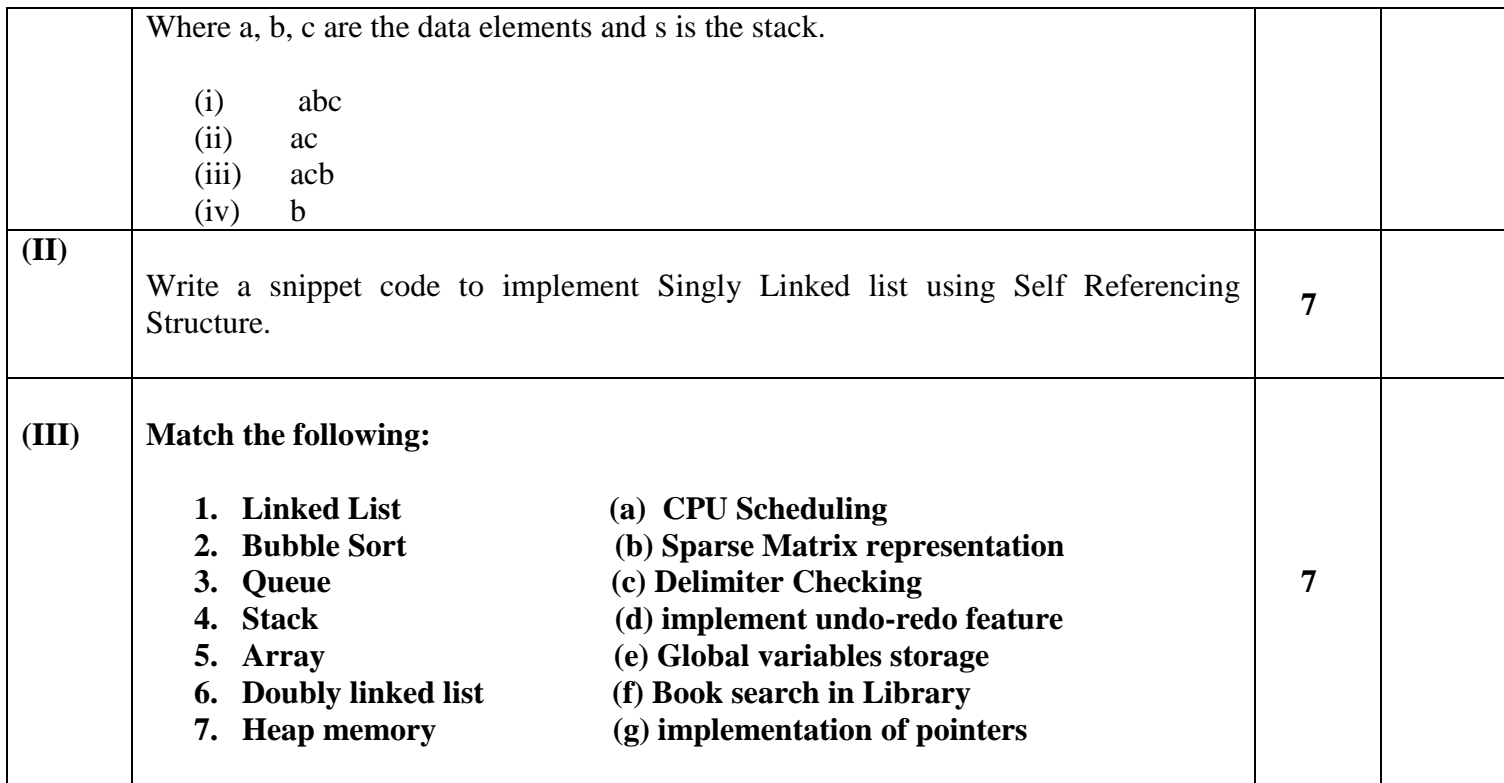